~令和6年度 茨城県立土浦産業技術専門学院\*講座案内\*~

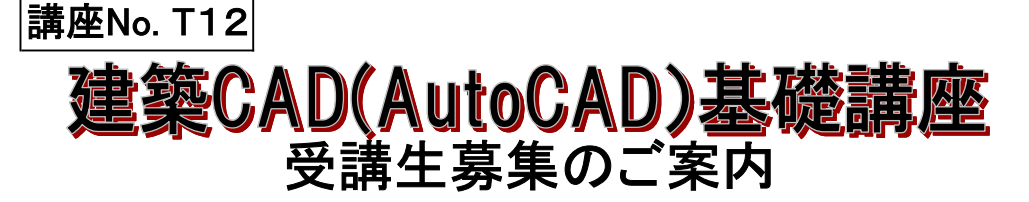

■ 内 容 AutoCADを利用しての基本操作及び簡単な建築図面等の描き方まで

■ 受講対象 ※受講対象者:Windowsの基本操作が出来る方, 初級者向け

- 日 時 令和6年11月23日(土), 30日(土), 12月7日(土)/3日間 9:00~16:00/18時間
- 定 員 20名 ※定員を超えた応募があった場合は抽選となります。 (在職者優先)
- 申込期間 9月30日(月)から10月21日(月)まで/期間内必着
- 受 講 料 5,000円(令和6年度より受講料が変更になりました) ※申込後,本人の都合により受講を取りやめる場合,受講料は お返しできませんのでご了承願います。 インターネットから申請される方は,電子納付または納入通知書を選択できます。 【電子納付はPay-easy(ペイジー)またはクレジットカード決裁になります】 【納入通知書は茨城県指定金融機関窓口等で納付してください】 郵送で申請される方は,納入通知書となります。 (領収証が必要な方は納入通知書を選択してください)
- 申込方法 キンガ浦産業技術専門学院ホームページの「スキルアップセミナー」からインターネット電子申請 によりお申込みください。 または受講申請書(学院ホームページからダウンロード可)に返信用切手110円を同封のうえ, 。<br>申込期間内(10月21日(月)必着)に当学院(在職者訓練担当あて)まで郵送願います。
- 受講可否のご案内 メール(申込時登録)か郵送にて受講可否(抽選結果)をお知らせいたします。 受講可能の通知を受け取った後,提示されている期間内に受講料の納付をお願いします。
- ■その他 状況により一部変更や中止となる場合もございます。
- 実施場所および問合せ先

## 茨<mark>城県立土浦産業技術専門学院</mark><br>〒300−0849 土浦市中村西根

-<br>1. 土浦市中村西根番外50番179 TEL 029-841-3551 / FAX 029-841-4465 / E-mail tsusansen1@pref.ibaraki.lg.jp URL http://www.t-gakuin.ac.jp/

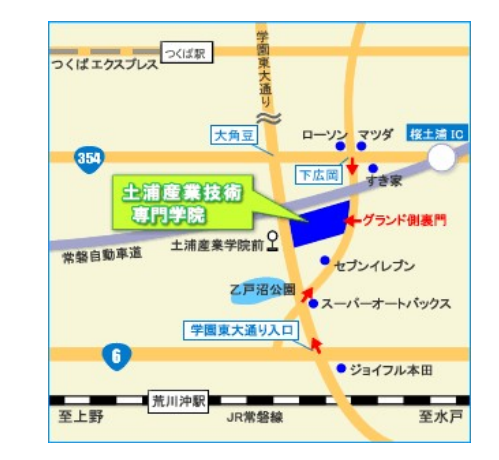

●交通

 ○JR常磐線「荒川沖駅」から関東鉄道バス 「土浦産業学院前」下車 行先:「筑波大学中央行」「つくばセンター行」「筑波大学病院行」 ○つくばエクスプレス(TX)から関東鉄道バス 「土浦産業学院前」下車 行先:「荒川沖駅行」